# Package 'hNMF'

October 13, 2022

Title Hierarchical Non-Negative Matrix Factorization

Version 1.0

Author Nicolas Sauwen

Maintainer Nicolas Sauwen <nicolas.sauwen@openanalytics.eu>

Description Hierarchical and single-level nonnegative matrix factorization. Several NMF algorithms are available.

**Depends** R  $(>= 3.3.0)$ 

License GPL-3

Encoding UTF-8

LazyData true

Imports NMF, oro.nifti, tcltk, nnls, rasterImage, stats, graphics,

grDevices, MASS

RoxygenNote 6.0.1.9000

Suggests testthat

NeedsCompilation no

Repository CRAN

Date/Publication 2020-11-20 13:30:02 UTC

# R topics documented:

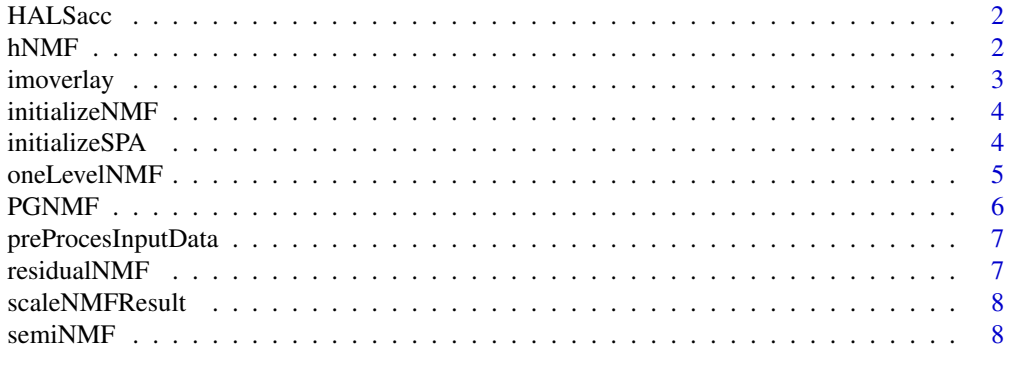

 $\blacksquare$ 

<span id="page-1-0"></span>HALSacc *Accelerated hierarchical alternating least squares NMF. For a reference to the method, see N. Gillis, Nonnegative matrix factorization: complexity, algorithms and applications [Section 4.2, Algo. 6], PhD thesis, Université catholique de Louvain, February 2011.*

#### Description

Accelerated hierarchical alternating least squares NMF. For a reference to the method, see N. Gillis, Nonnegative matrix factorization: complexity, algorithms and applications [Section 4.2, Algo. 6], PhD thesis, Université catholique de Louvain, February 2011.

#### Usage

```
HALSacc(X, nmfMod, alpha = 1, maxiter = 1000, checkDivergence = FALSE)
```
#### Arguments

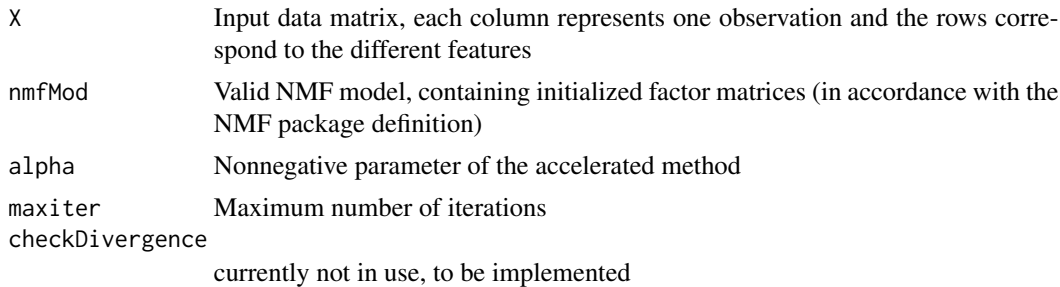

#### Value

Resulting NMF model (in accordance with the NMF package definition)

### Author(s)

nsauwen

hNMF *Hierarchical non-negative matrix factorization.*

# Description

Hierarchical non-negative matrix factorization.

#### Usage

hNMF(nmfInput, nmfMethod = "HALSacc")

#### <span id="page-2-0"></span>imoverlay 3

#### Arguments

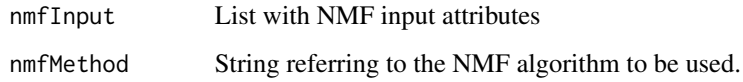

# Value

Resulting NMF model (in accordance with NMF package definition)

#### Author(s)

Nicolas Sauwen

#### Examples

```
# create nmfInput object
X <- matrix(runif(10*20), 10,20)
bgImageTensor <- array(0,dim=dim(X))
selectVect <- array(1,dim=dim(X))
nmfInput <- NULL
nmfInput$numRows <- nrow(X)
nmfInput$numCols <- ncol(X)
nmfInput$numSlices <- 1
nmfInput$bgImageTensor <- bgImageTensor
nmfInput$selectVect <- selectVect
# run NMF with default algorithm, 5 runs with random initialization
NMFresult1 <- oneLevelNMF(X, rank=2, nruns=5)
# run NMF with specified algorithm and with initialized sources
W0 <- initializeSPA(X,3)
NMFresult2 <- oneLevelNMF(X, rank=3, method="HALSacc", initData = W0)
```
imoverlay *Overlay a mask or a color scaled image on top of a background image*

#### Description

Overlay a mask or a color scaled image on top of a background image

#### Usage

```
imoverlay(image, overlay, selectVect = NULL, color = c(0, 1, 0))
```
# <span id="page-3-0"></span>Arguments

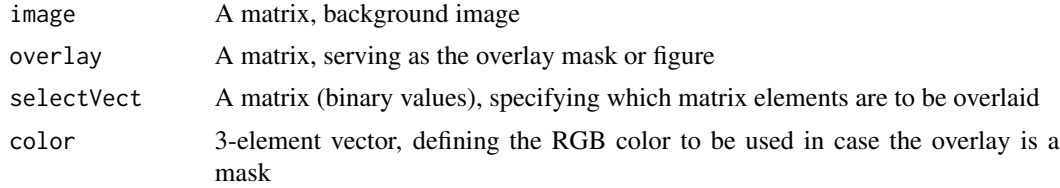

# Author(s)

Nicolas Sauwen

initializeNMF *Initialize NMF model with initial spectral data*

# Description

Initialize NMF model with initial spectral data

# Usage

initializeNMF(X, initData = NULL)

# Arguments

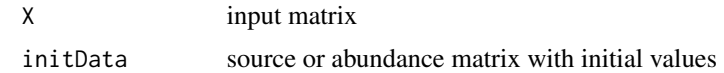

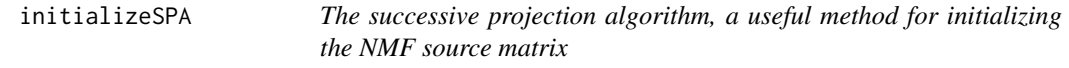

# Description

The successive projection algorithm, a useful method for initializing the NMF source matrix

# Usage

```
initializeSPA(data, nSources)
```
# Arguments

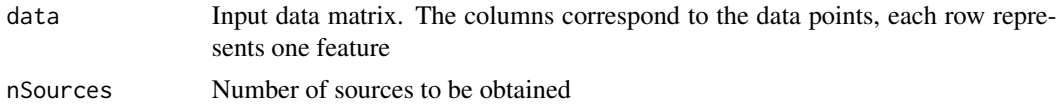

#### <span id="page-4-0"></span>oneLevelNMF 5

# Value

Matrix with initialized sources as its columns

#### Author(s)

Nicolas Sauwen

# Examples

```
# random data
X <- matrix(runif(10*20), 10,20)
# Create initial source matrix for 3 sources
W0 <- initializeSPA(X,3)
```
oneLevelNMF *Perform Non-Negative Matrix factorization*

#### Description

Perform Non-Negative Matrix factorization

#### Usage

```
oneLevelNMF(X, rank, initData = NULL, method = "PGNMF", nruns = 10,
  checkDivergence = TRUE)
```
#### Arguments

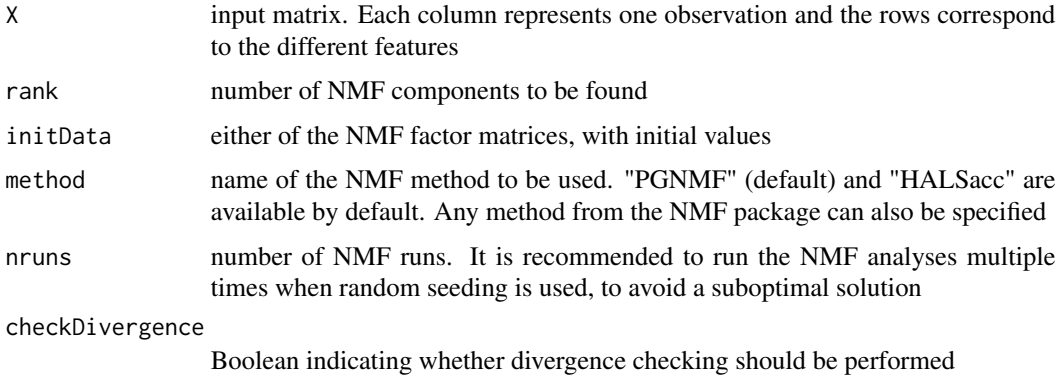

#### Value

Scaled NMF model (in accordance with the NMF package definition)

#### Author(s)

Nicolas Sauwen

#### Examples

```
# random data
X <- matrix(runif(10*20), 10,20)
# run NMF with default algorithm, 5 runs with random initialization
NMFresult1 <- oneLevelNMF(X, rank=2, nruns=5)
# run NMF with specified algorithm and with initialized sources
W0 <- initializeSPA(X,3)
NMFresult2 <- oneLevelNMF(X, rank=3, method="HALSacc", initData = W0)
```
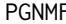

NMF by alternating non-negative least squares using projected gradi*ents. For a reference to the method, see C.-J. Lin, "Projected Gradient Methods for Non-negative Matrix Factorization", Neural computation 19.10 (2007): 2756-2779.*

#### Description

NMF by alternating non-negative least squares using projected gradients. For a reference to the method, see C.-J. Lin, "Projected Gradient Methods for Non-negative Matrix Factorization", Neural computation 19.10 (2007): 2756-2779.

#### Usage

```
PGNMF(X, nmfMod, tol = 1e-05, maxIter = 500, timeLimit = 300,
  checkDivergence = TRUE)
```
#### Arguments

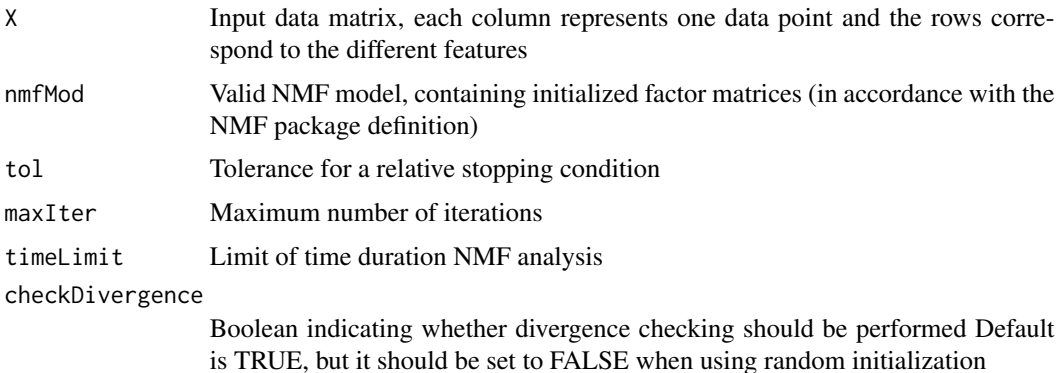

<span id="page-5-0"></span>

# <span id="page-6-0"></span>preProcesInputData 7

# Value

Resulting NMF model (in accordance with the NMF package definition)

### Author(s)

nsauwen

preProcesInputData *Condition input data matrix properly for NMF*

#### Description

Condition input data matrix properly for NMF

#### Usage

preProcesInputData(X)

### Arguments

X input matrix

#### Value

matrix with non-zero elements

residualNMF *Computation of relative NMF residual per observation*

# Description

Computation of relative NMF residual per observation

#### Usage

```
residualNMF(X, nmfFit)
```
# Arguments

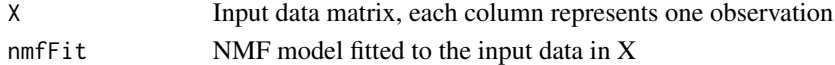

#### Value

Relative residual per observation, returned as a vector

# Author(s)

nsauwen

<span id="page-7-0"></span>

# Description

Apply fixed scaling to NMF model matrices by normalizing the basis vectors

#### Usage

scaleNMFResult(NMFResult)

#### Arguments

NMFResult Fitted NMF model

#### Value

NMFResult Rescaled NMF model

#### Author(s)

Nicolas Sauwen

semiNMF *Semi-NMF based on multiplicative update rules. Reference: C. Ding, T. Li, and M.I. Jordan, "Convex and semi-nonnegative matrix factorizations", IEEE Transations on Pattern Analysis and Machine Intelligence, vol. 32, no. 1, pp. 45-55, 2010.*

### Description

Semi-NMF based on multiplicative update rules. Reference: C. Ding, T. Li, and M.I. Jordan, "Convex and semi-nonnegative matrix factorizations", IEEE Transations on Pattern Analysis and Machine Intelligence, vol. 32, no. 1, pp. 45-55, 2010.

#### Usage

```
semiNMF(X, nmfMod, maxiter = 2000, checkDivergence = FALSE)
```
#### $s$ emiNMF 9

# Arguments

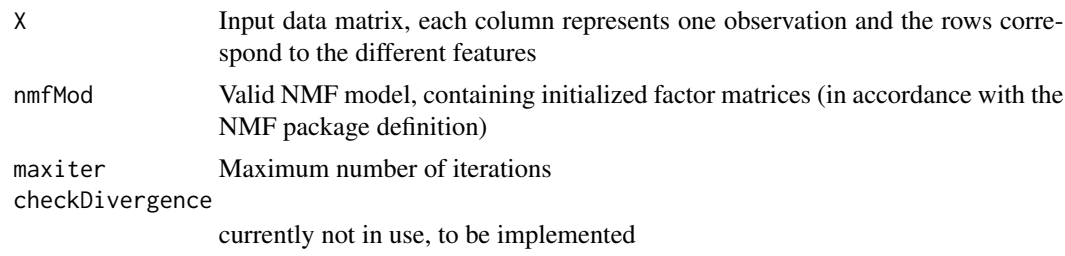

# Value

Resulting NMF model (in accordance with the NMF package definition)

# Author(s)

nsauwen

# <span id="page-9-0"></span>Index

HALSacc, [2](#page-1-0) hNMF, [2](#page-1-0)

imoverlay, [3](#page-2-0) initializeNMF, [4](#page-3-0) initializeSPA, [4](#page-3-0)

oneLevelNMF, [5](#page-4-0)

PGNMF, [6](#page-5-0) preProcesInputData, [7](#page-6-0)

residualNMF, [7](#page-6-0)

scaleNMFResult, [8](#page-7-0) semiNMF, [8](#page-7-0)